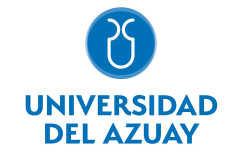

# FACULTAD DE CIENCIA Y TECNOLOGÍA ESCUELA DE INGENIERÍA EN MINAS

### 1. Datos generales

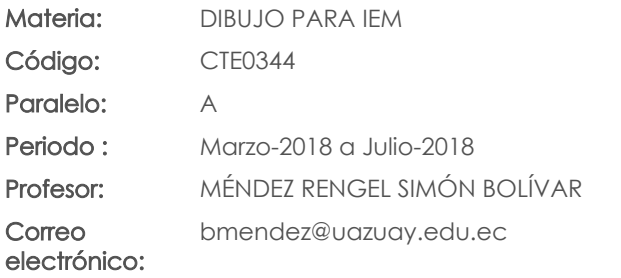

Nivel:  $\mathfrak{O}$ 

### Distribución de horas.

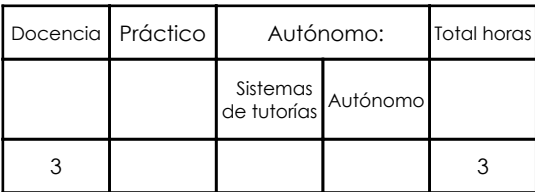

#### Prerrequisitos:

Ninguno

# 2. Descripción y objetivos de la materia

Cubre la necesidad de conocer la teoría y la práctica del gráfico de la ingeniería: manejo de instrumentos, el programa AutoCAD, (Computer-Aided-Drafting), Los Sistemas de Represenración, Acotado, Diédrico, Axonométrico. Elaboración, reproducción y archivos de documentos técnicos, complementados con el conocimiento de la normalización, (ISO, INEN), que rigen a la expresión grafica como la gramática del lenguaje universal de la técnica

La materia de Dibujo para Ing. de Minas importa al estudiante y al profesional porque le permiten comunicar sus ideas y creaciones mediante la ejecución de gráficos técnicos, planos (acepción técnica, indispensables en el estudio y el ejercicio profesional.

Es una asignatura básica para el normal desenvolvimiento de las asignaturas futuras, considerado de gran importancia para la lectura y comprensión cartográfica.

### 3. Objetivos de Desarrollo Sostenible

### 4. Contenidos

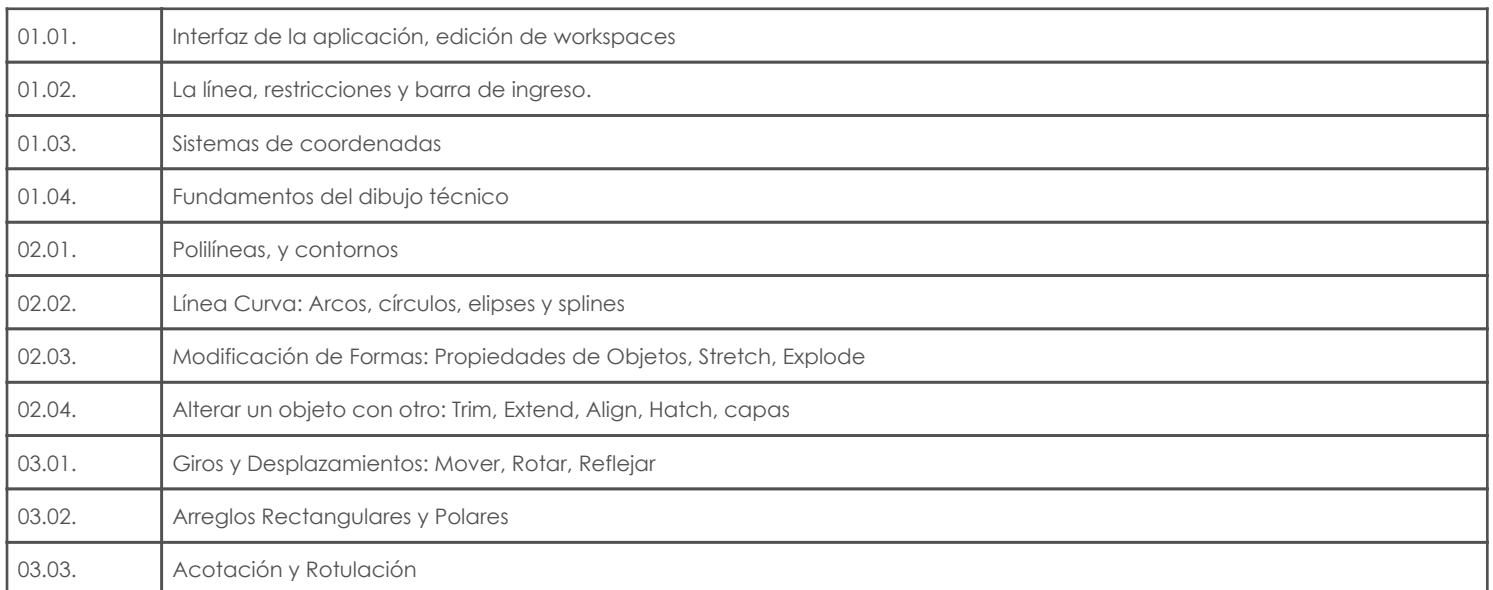

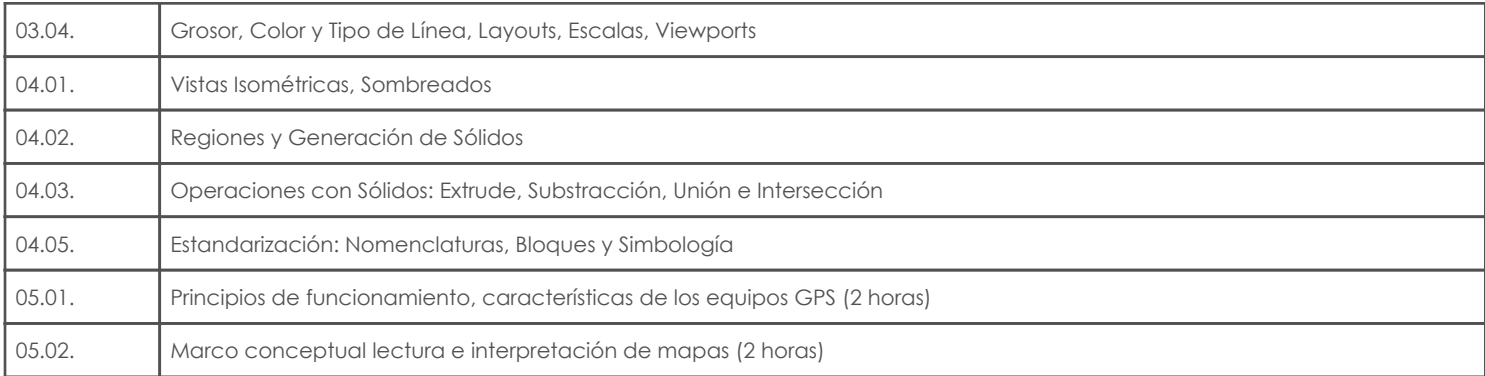

### 5. Sistema de Evaluación

#### Resultado de aprendizaje de la carrera relacionados con la materia

Resultado de aprendizaje de la materia entre a materia en el estado Evidencias aa. Aplica los conocimientos matemáticos, físicos, estadísticos, geoestadísticos y programas informáticos en el desarrollo y empleo de métodos para la exploración, evaluación, explotación y beneficio de los recursos naturales renovables y no renovables.

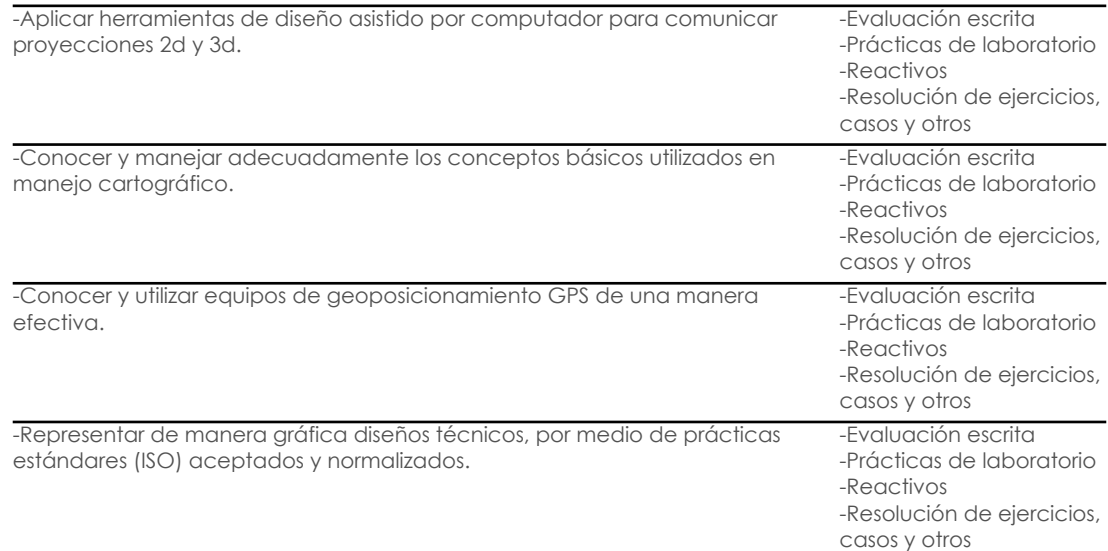

### Desglose de evaluación

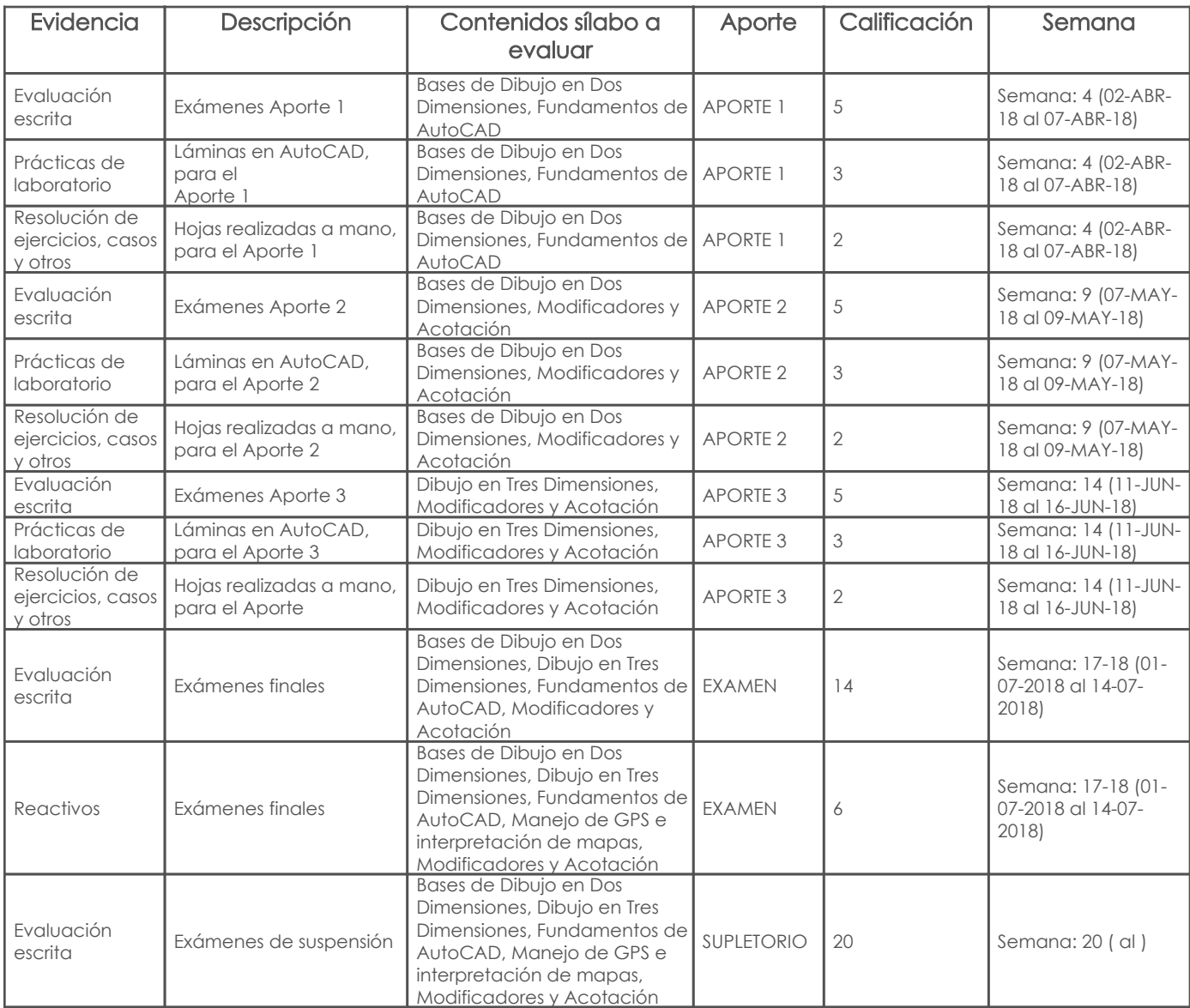

# Metodología

# Criterios de evaluación

# 6. Referencias

## Bibliografía base

Libros

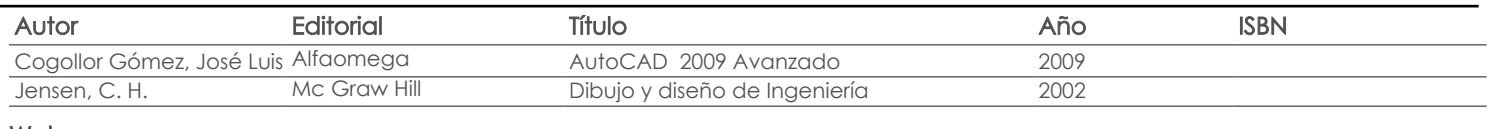

# Web

### **Software**

# Revista

### Bibliografía de apoyo

### Libros

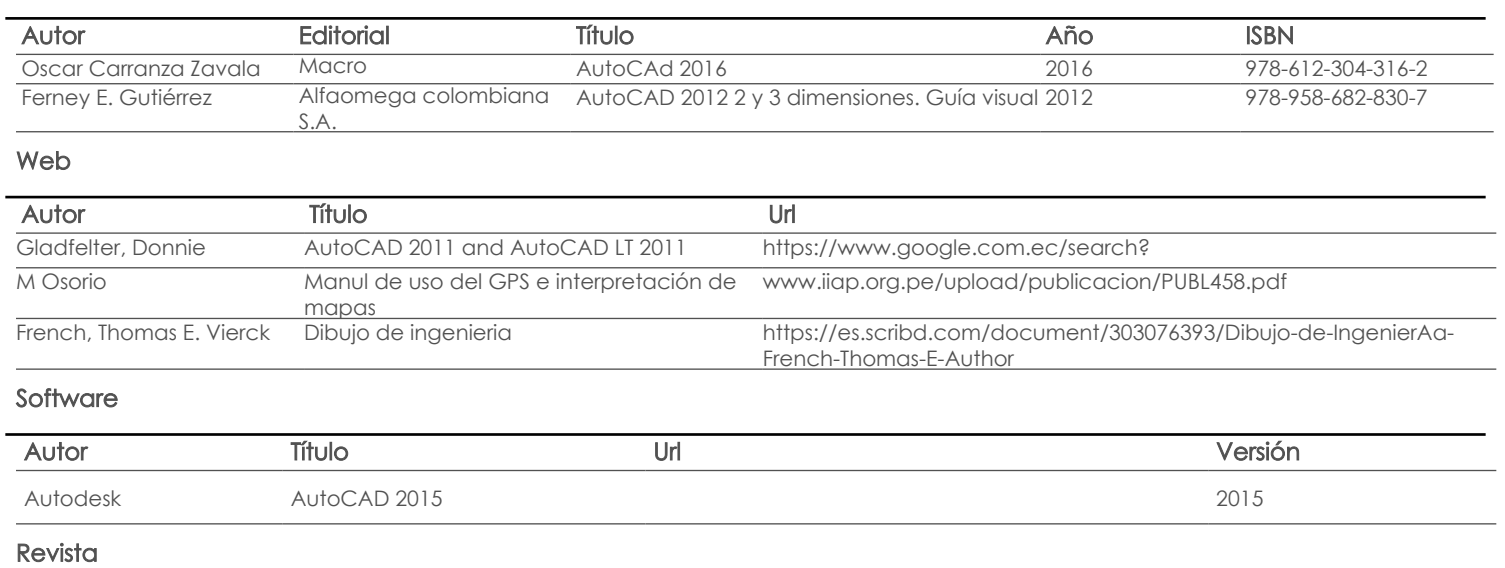

Aprobado

Fecha aprobación: 08/03/2018

Estado:

Docente Director/Junta